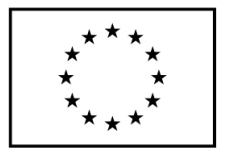

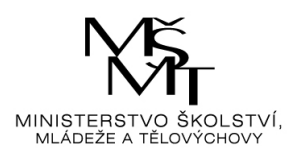

Podoba kokpitu Výroba je v tabulce 14. Vedle přednastavených algoritmů je rozhodující nastavení počtu směn hráčem (označení SMENY).

Vedle toho se do hry zapojují nové konstanty (tab. 15) a to nedokončená výroba v CJ (označení k nv) určující počet CJ v procesu výroby, cena CJ v procesu výroby v Kč/CJ (označení k nv cena) pro stanovení hodnoty zásob ve výrobním procesu, výroba cihel v jedné směně v CJ (označení k cihly), spotřeba variabilní energie na jednu CJ v kWh/CJ (označení k energie) a fixní spotřeba energie v kWh (označení k\_fe) pro udržení rozpálené pece pro výrobu.

V první období do hry zasahují i Proměnné, a to cena energie Kč/kWh (označení u\_ce) – viz tab. 16.

Výroba CJ během prvního období (označení VYROBACJ) = SMENY \* k cihly \* (1-k\_zmetky). Spotřeba materiálu v tis. Kč (označení SPOTM) = SPOTH \* PCH/1000. Spotřeba variabilní energie tis. Kč (označení SPOTE) = VYROBACJ \* k energie \* u ce/1000. Spotřeba fixní energie v tis. Kč (označení SPOTTFE) = u ce \* k fe/1000/4. Výkonová spotřeba za první čtvrtletí v tis. Kč (označení VSQ) = SPOTM + SPOTE + SPOTFE. Stav CJ ve výrobním procesu (označení  $NVPS$ ) = k\_nv. Nedokončená výroba v tis. Kč (označení NV) = k\_nv \* k\_nv\_cena/1000.

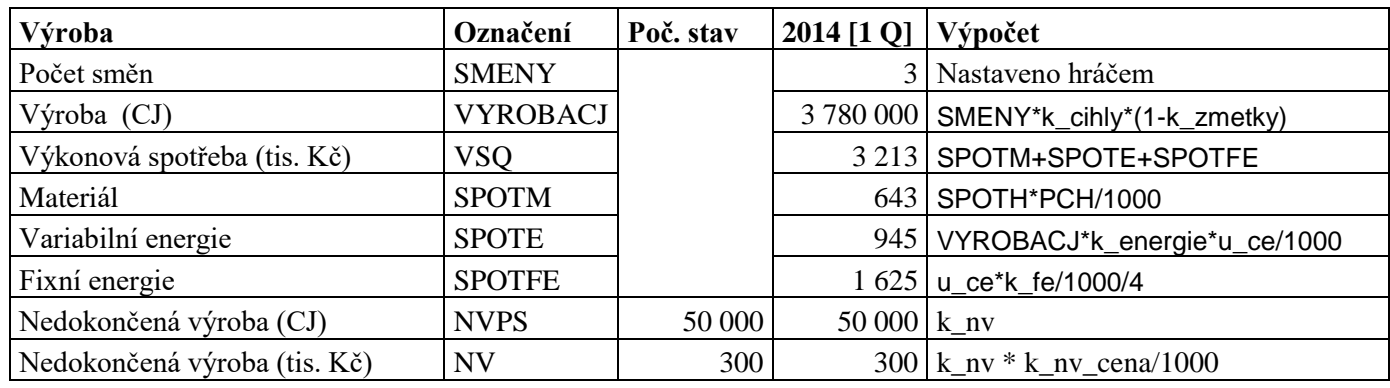

Tab. 14 Kokpit Výroba v prvním herním období

Zdroj: vlastní zpracování

Tab. 15 Konstanty pro výpočet v prvním období stavů v kokpitu Výroba

| <b>Název konstanty</b>     | Označení   | Hodnota   |
|----------------------------|------------|-----------|
| Nedok. výroba (CJ)         | $k$ _nv    | 50 000    |
| Nedok. výroba (Kč/CJ)      | k_nv_cena  | 6,00      |
| Výroba cihel v jedné směně |            |           |
| čtvrtletní                 | $k$ _cihly | 1 400 000 |
| Spotřeba energie (kWh/CJ)  | k_energie  | 0,0500    |

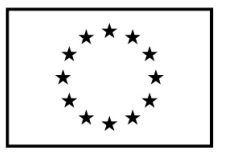

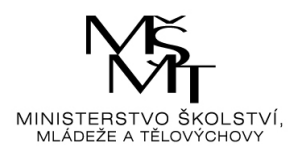

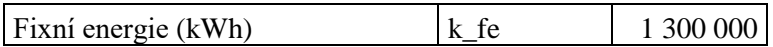

Zdroj: vlastní zpracování

Tab. 16 Proměnné pro výpočet v prvním období stavů v kokpitu Výroba

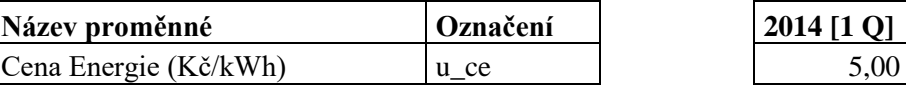

Zdroj: vlastní zpracování

Podoba kokpitu Prodej je v tabulce 17. Vedle přednastavených algoritmů je rozhodující nastavení prodejní – nabídkové ceny hráčem (označení CENA). Vedle CENA je vstupem do systému hry nabízené množství CJ (označení NABCJ) = VYCJ (poč. stav) + VYROBACJ. Systém pod obdržení vstupů (CENA + NABCJ) od všech hráčů provede podle předem nastaveného algoritmu výpočet čtvrtletního prodeje pro každého hráče (označení PRODEJA), jeho tržní podíl (označení PODILA) a tržní cenu jedné CJ v Kč (označení CENAT). Algoritmus výpočtu položek systémem bude popsán později.

| Prodej                           | Označení       | Poč. stav | 2014 [1 Q] $\sqrt{V}$ ypočet |                            |
|----------------------------------|----------------|-----------|------------------------------|----------------------------|
| Prodejní cena Kč/CJ              | <b>CENA</b>    | 7,40      |                              | 7,00 Nastaveno hráčem      |
| Sklad hotových výrobků (CJ)      | <b>VYCJ</b>    | 250 000   |                              | 393 529   NABCJ - PRODEJA  |
| Sklad hotových výrobků (tis. Kč) | <b>VY</b>      | 1850      |                              | 2 912 VYCJ*CENA/1000       |
|                                  |                |           |                              | $VYCI (poč. stav) +$       |
| Čtvrtletní nabídka (CJ)          | <b>NABCJ</b>   |           |                              | 4 030 000 VYROBACJ         |
| Čtvrtletní prodej (CJ)           | <b>PRODEJA</b> |           |                              | 3 636 471 výpočet systémem |
| Tržní podíl (%)                  | <b>PODILA</b>  |           |                              | 53,45% výpočet systémem    |
| Tržní cena (Kč/CJ)               | <b>CENAT</b>   |           |                              | 7,23 výpočet systémem      |

Tab. 17 Kokpit Prodej v prvním herním období

Zdroj: vlastní zpracování

Po proběhnutí prvního kola hry je spočten nejprve výkaz zisku a ztráty (tab. 18). Tržby z prodeje výrobků a služeb jsou v tis. Kč spočteny z dat kokpitu Prodej, tj. TRZBY = PRODEJA \* CENA/1000. Výkonová spotřeba je přebrána z kokpitu Výroba VYKSP = VSQ. Výpočet položky Změna stavu zásob je opět založen na kokpitu Prodej. ZS = VY (počáteční stav) – VY (stav v 1. Q. 2014. Během celého roku je pro výpočet změny stavu zásob použita prodejní cena z počátku období. Pro výpočet Mzdových nákladů jsou potřeba konstanty pro výpočet prvního období VZZ (tab. 19) a počet směn z kokpitu Výroba. MZDY = (k pz fix\* k mzda fix +SMENY\*k\_pz\_var\*k\_mzda\_var)\*3/1000. Náklady na sociální a zdravotní pojištění POJ = MZDY  $*$  0,34. Osobní náklady ON = MZDY + POJ. Odpisy za dané čtvrtletí se spočtou pomocí konstanty z tab. 19. ODPISY = k\_odpisy/4. Následně je možné vyčíslit EBIT = TRZBY – VYKSP – ZS – ON – ODPISY. Nákladové úroky a jiné podobné náklady se spočtou pomocí proměnných

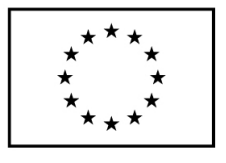

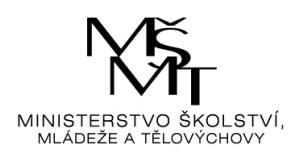

z tab. 20 a počátečních stavů Závazků k úvěrovým institucím dlouhodobých i krátkodobých. Pokud je záporný stav peněžních prostředků, také pomocí počátečního stavu peněžních prostředků. NU = DBU \* u\_um/4 + DBU \* u\_um/4 a v případě, že je stav peněžních prostředků záporný, tak jsou přičteny úroky z kontokorentu + (– PP \* u\_um\_kontokorent/4). Výsledek hospodaření před zdaněním je vyčíslen jako ZISK = EBIT – NU. Daň z příjmu se spočte pomocí proměnné z tab. 20. Pokud je zisk před zdaněním větší než nula, pak  $DAN = ZISK * u$  ds, jinak  $DAN = 0$ . Hospodářský výsledek za účetní období se spočte odečtením daně od zisku před zdaněním CZ = ZISK – DAN.

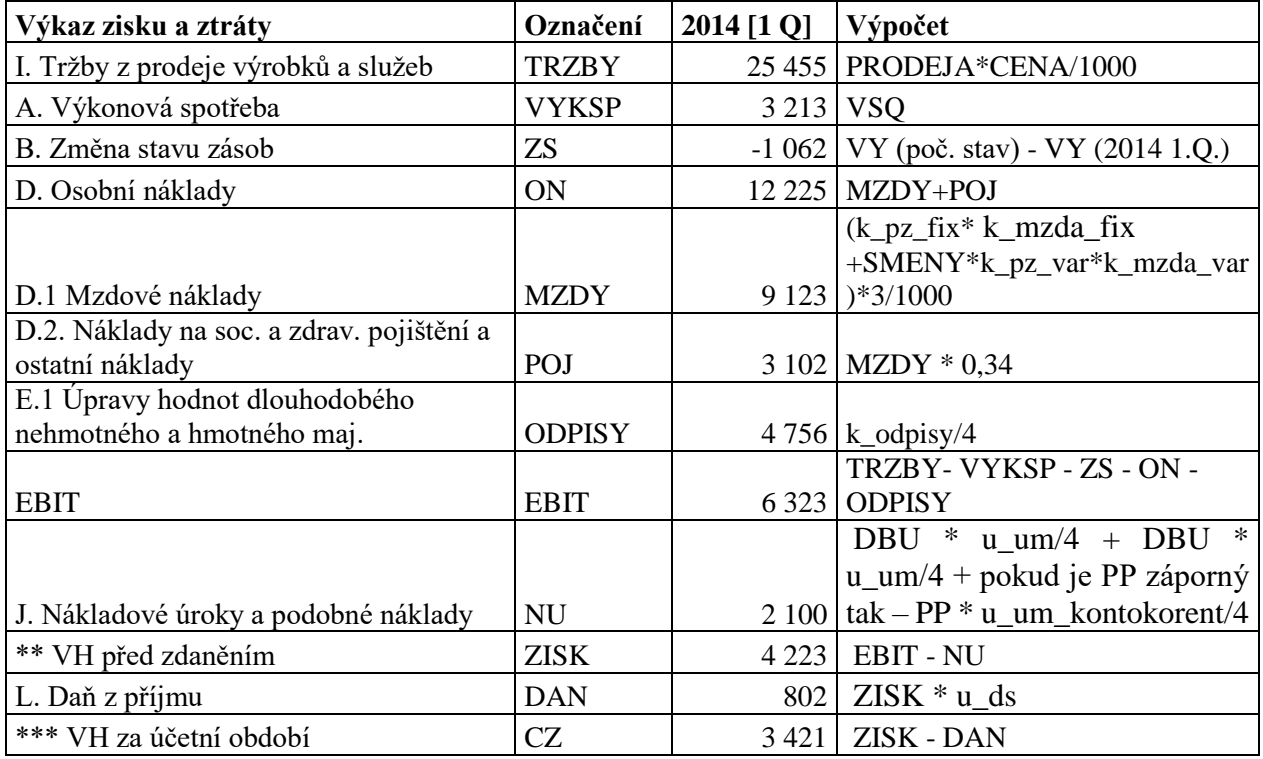

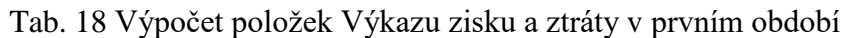

Zdroj: vlastní zpracování

Tab. 19 Konstanty pro výpočet v prvním období VZZ

| Název konstanty                | Označení               | Hodnota |
|--------------------------------|------------------------|---------|
| Počet zaměstnanců (fixní)      | $k$ <sub>_pz_fix</sub> | 51      |
| Průměrná měsíční mzda (fixní)  | k_mzda_fix             | 24 3 34 |
| Variabilní pracovníci ve směně | $k$ $pz$ var           | 40      |
| Průměrná měsíční mzda          | k_mzda_var             | 15 000  |
| Odpisy (roční)                 | k_odpisy               | 19 025  |

Zdroj: vlastní zpracování

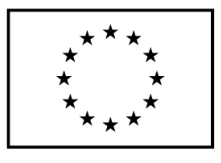

EVROPSKÁ UNIE

Evropské strukturální a investiční fondy

Operační program Výzkum, vývoj a vzdělávání

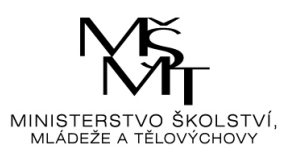

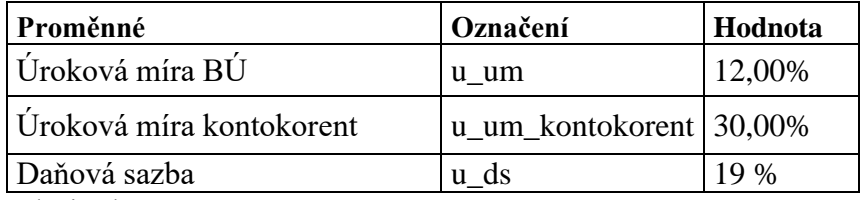

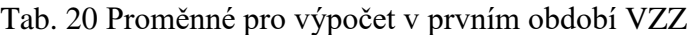

Zdroj: vlastní zpracování

Nyní lze přistoupit k výpočtu rozvahových položek v prvním období, tj. v 1. Q. 2014 (tab. 21).

V první období do hry zasahují i Proměnné (tab. 22), a to splátka dlouhodobého úvěru v % za čtvrtletí (označení u\_splatka\_dbu) a splátka krátkodobého úvěru v % za čtvrtletí (označení u\_splatka\_kbu).

Z kokpitu Těžba je přebrán stav skladu hlíny v tis. Kč (označení MAT). Z kokpitu Výroba stav skladu nedokončené výroby v tis. Kč (označení NV) a z kokpitu Prodej stav skladu hotových výrobků v tis. Kč (označení VY). Zásoby (označení ZAS) = MAT + NV + VY. Časové rozlišení aktiv + poh. VK je v celé hře nastaven na hodnotu 0.

Základní kapitál je nastaven na počátku hry a je roven hodnotě konstanty k zk. Stav nerozděleného zisku a fondů ze zisku je po celý rok shodný s počátečním stavem. Stav dlouhodobých závazků k úvěrovým institucím (označení DBU) je pravidelně v každém období snižován o u\_splatka\_dbu. V prvním čtvrtletí stav DBU = DBU (poč. stav) \* (1 - u\_splatka\_dbu). Obdobně u krátkodobých závazků k úvěrovým institucím (označení KBU) = KBU (poč. stav) \* (1 - u\_splatka\_kbu). Ostatní dlouhodobé závazky jsou po celou hru nastaveny na nulovou hodnotu. Časové rozlišení pasiv je také po celou hru nastaveno na nulu. HV za účetní období je přebrán z VZZ. Vlastní kapitál se spočte  $VK = ZK + NZ + CZ$ . Dlouhodobé závazky  $DZ = DBU + ODZ$ . Stav ostatních krátkodobých závazků (označení OKZ) se spočte ze stavu výkonové spotřeby a osobních nákladů s pomocí proměnné koeficient krátkodobých závazků (určuje, jaká část výdajů nebude splacena). OKZ = (VYKSP + ON) \* u kz. Krátkodobé závazky se spočtou KZ = KBU + OKZ. Nyní je možno spočítat závazky ZAV = DZ + KZ. Cizí zdroje se rovnají závazkům CIZ = ZAV. Pasiva celkem se rovnají součtu VK + CIZ.

Aktiva se rovnají pasivům celkem, tj.  $A = P$ . Dlouhodobý majetek se rovná DM = DM poč. stav – ODPISY. Pohledávky jsou odvozeny od tržeb. POHL = TRZBY \* u\_pohl (proměnná z tab. 22). Koeficient u\_pohl má obdobnou funkci jako u kz u krátkodobých závazků. Jejich účelem je stanovení stavu pohledávek a ostatních krátkodobých závazků. Vzhledem k tomu, že máme spočítanou výši pasiv (bilanční sumy), je možno spočítat stav peněžních prostředků následujícím způsobem PP = A – DM – ZAS – POHL – CRA. Peněžní prostředky jsou představovány penězi v pokladně a na účtech. Alternativně je možné sestavit výkaz cash flow, který vysvětluje pohyb peněžních prostředků (viz tab. 23). Poslední položkou rozvahy, kterou lze dopočítat, je stav oběžných aktiv OA = ZAS + POHL + PP. S položkou krátkodobý finanční majetek, která představuje především podíly v ovládané nebo ovládající osobě (CIII.) v rozvaze nepočítáme, tj. bereme ji po všechna období rovnou nule.

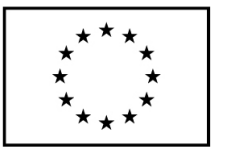

## EVROPSKÁ UNIE

– Ostrovenství semec<br>Evropské strukturální a investiční fondy<br>Operační program Výzkum, vývoj a vzdělávání

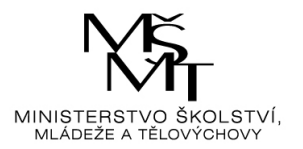

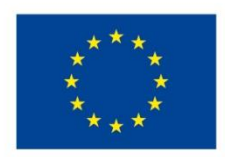

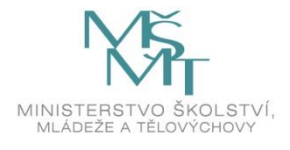

Toto dílo podléhá licenci Creative Commons *Uveďte původ – Zachovejte licenci 4.0 Mezinárodní.*

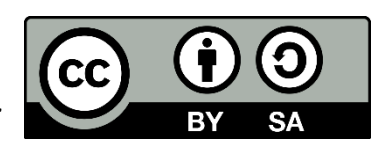